<span id="page-0-0"></span>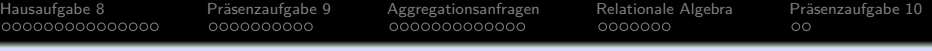

# **Einführung in Datenbanken**

# **Ubung 10: Aggregationen:** GROUP BY, **Relationale Algebra**

### Prof. Dr. Stefan Brass PD Dr. Alexander Hinneburg Martin-Luther-Universität Halle-Wittenberg Wintersemester 2020/21

[http://www.informatik.uni-halle.de/˜brass/db20/](http://www.informatik.uni-halle.de/~brass/db20/)

Stef[a](#page-0-0)n Brass: Einf. in Datenbanken: Übung 10. GROUP BY, Rel. Algebra ◀ ロ ▶ ◀ ⑦ ▶ ◀ ミ ▶ ◀ ミ ▶ │ ミ │ ◆ 9 Q <del>◯ │ 10-1 / 48</del>

<span id="page-1-0"></span>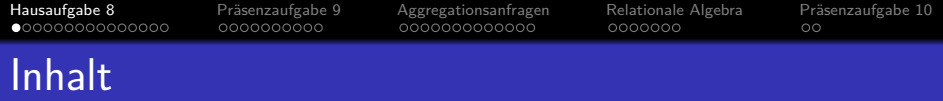

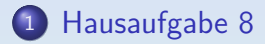

- 2 Präsenzaufgabe 9
- <sup>3</sup> [Aggregationsanfragen](#page-26-0)
- <sup>4</sup> [Relationale Algebra](#page-39-0)

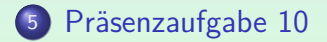

Stef[a](#page-0-0)n Brass: Einf. in Datenbanken: Übung 10. GROUP BY, Rel. Algebra <sup>4</sup> ロ ▶ 4 ラ × モ ▶ 4 ミ ▶ → ミ → つへぐ 10-2/48

<span id="page-2-0"></span>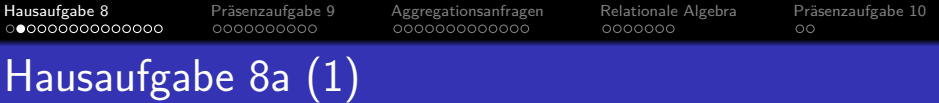

**• In welchen Abteilungen arbeiten weder Analysten** (Job "ANALYST"), noch Verkäufer (Job "SALESMAN")?

Geben Sie deptno (Abteilungsnummer), dname (Abteilungsname) und loc (Ort der Abteilung) aus. Sortieren Sie die Ausgabe nach der Abteilungsnummer.

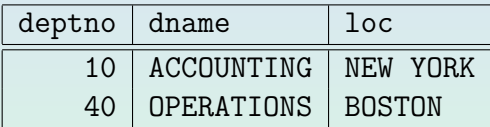

2 Datensätze

Die Abteilung 40 ist tatsächlich leer, erfüllt aber die Bedingung der Anfrage.

- **o** dept(deptno, dname, loc)
- emp(empno, ename, job, mgr◦→emp, hiredate, sal, comm<sup>°</sup>, deptno<sup>°</sup>→dept)

Stef[a](#page-1-0)n Brass: Einf. in Datenbanken: Übung 10. GROUP BY, Rel. Algebra <sup>4</sup> ロ ▶ 3 @ ア 3 4 ミ ▶ → ミ → つへぐ 10-3/48

<span id="page-3-0"></span>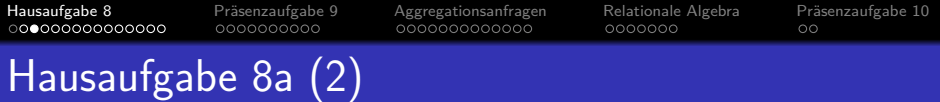

o Lösung mit NOT EXISTS:

```
SELECT deptno, dname, loc
FROM dept d
WHERE NOT EXISTS (SELECT *FROM emp e
                  WHERE (e.job = 'ANALYST'
                          OR e.job = 'SALESMAN')
                  AND e.deptno = d.deptno)
```
#### ORDER BY deptno

Man könnte auch "SELECT  $\,^{\ast\prime} \,$  schreiben. Für Anfragen in Programmen ist das aber eher nicht empfohlen. Zumindest sollte man darüber nachdenken, was passieren würde, wenn die Tabelle später um zusätzliche Spalten erweitert wird. Für eine ad-hoc Anfrage wäre es natürlich ok.

<span id="page-4-0"></span>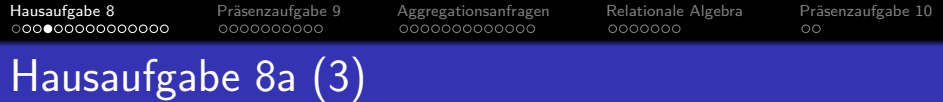

• Lösung mit NOT IN:

```
SELECT deptno, dname, loc
FROM dept
WHERE deptno NOT IN (SELECT deptno
                     FROM emp
                     WHERE job IN ('ANALYST',
                                    'SALESMAN')
                     AND deptno IS NOT NULL)
```
#### ORDER BY deptno

Bei NOT IN ist es wichtig, dass die Unteranfrage keinen Nullwert liefern kann, sonst wäre das Ergebnis leer. Im Beispielzustand ist der einzige Angestellte, der bisher keiner Abteilung zugeordnet ist, ein CLERK. Man würde es beim Test also nicht bemerken.

<span id="page-5-0"></span>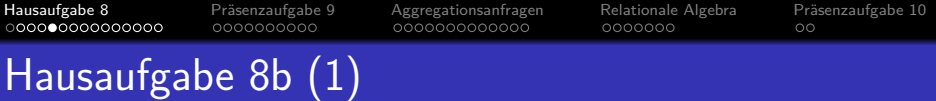

Welche Jobs gibt es in allen Abteilungen, die nicht leer sind, also mindestens einen Angestellten haben?

> Gesucht ist also die Schnittmenge der Berufe über allen nicht-leeren Abteilungen. Z.B. hat jede Abteilung einen Manager: CLARK in Abteilung 10, JONES in Abteilung 20 und BLAKE in Abteilung 30.

Die erwartete Antwort ist:

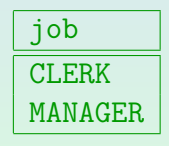

#### 2 Datensätze

• Üblicherweise überführt man eine Allaussage in SQL in ¬∃¬, hier also: "es gibt keine nicht-leere Abteilung, die nicht<br>mindestans einen Angestellten mit dem Joh het" mindestens einen Angestellten mit dem Job hat".

<span id="page-6-0"></span>[Hausaufgabe 8](#page-1-0) [Pr¨asenzaufgabe 9](#page-16-0) [Aggregationsanfragen](#page-26-0) [Relationale Algebra](#page-39-0) [Pr¨asenzaufgabe 10](#page-46-0)

# Hausaufgabe 8b (2)

#### • Lösung:

```
SELECT DISTINCT job
FROM emp j
WHERE NOT EXISTS
       (SELECT * FROM dept d
        WHERE EXISTS
               (SELECT * FROM emp x
                WHERE d.deptno = x.deptno)
       AND NOT EXISTS
               (SELECT * FROM emp e
                WHERE e. job = j. job
                AND e.deptno = d.deptno))
```
Stef[a](#page-5-0)n Brass: Einf. in Datenbanken: Übung 10. GROUP BY, Rel. Algebra ← ロ ▶ ← 리 ▶ ← 콘 ▶ ← 콘 ▶ ← 콘 → つへ C - 10-7 / 48

<span id="page-7-0"></span>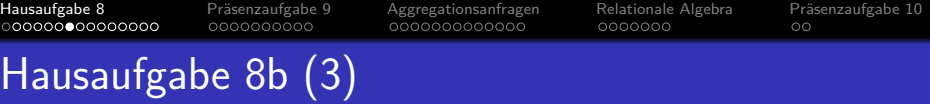

• Alternative (kürzer, Abteilung wird durch emp d vertreten, damit ist die Abteilung automatisch nicht leer):

```
SELECT DISTINCT job
FROM emp j
WHERE NOT EXISTS
       (SELECT * FROM emp d
       WHERE NOT EXISTS
               (SELECT * FROM emp e
               WHERE e.job = i.job
               AND e.deptno = d.deptno))
```
Ich würde aber diese Lösung nicht als absolut besser als die vorangegangene sehen. Sie ist natürlich einfacher. Wenn es aber sehr viele Angestellte und wenig Abteilungen gibt, könnte relevant sein, dass bei der vorigen Lösung die letzte Unteranfrage nur pro Abteilung ausgeführt wird. Leistung ist aber in dieser Vorlesung eigentlich kein Thema.

```
an Brass: Einf. in Datenbanken: Übung 10. GROUP BY, Rel. Algebra <sup>4</sup> ロ ▶ * ⑦ → * ミ ▶ * ミ → つへぐ 10-8/48
```
<span id="page-8-0"></span>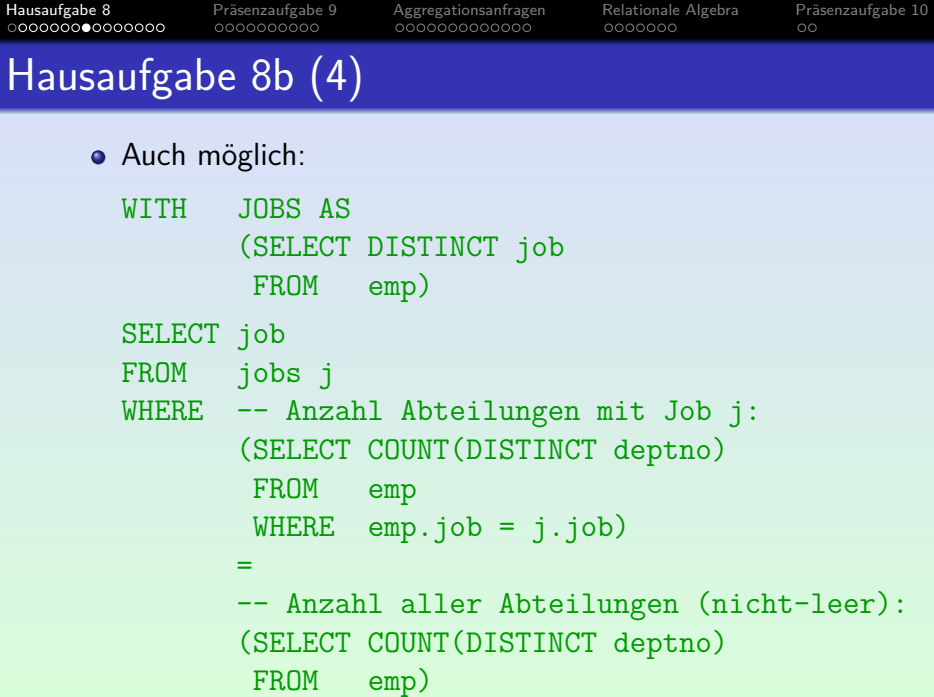

Stef[a](#page-7-0)n Brass: Einf. in Datenbanken: Übung 10. GROUP BY, Rel. Algebra <sup>4</sup> ロ > <sup>4</sup> (ラ > 4 ミ > 4 ミ + <sup>3</sup> → Q Q **10-9 / 48** 

<span id="page-9-0"></span>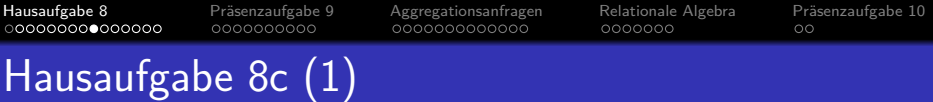

- Betrachtet seien alle Angestellten mit Untergebenen (in der Spalte mgr ist die empno des direkten Vorgesetzten eingetragen). Berechnen Sie für diese Angestellten:
	- Anzahl dieser Angestellten (anz),
	- das minimale, das maximale und das durchschnittliche Gehalt aus der Spalte sal (min\_sal, max\_sal, avg\_sal),
	- o die Anzahl verschiedener Jobs (anz\_jobs).

Z.B. soll auch dann, wenn zwei Angestelle den Job MANAGER haben, der Beruf MANAGER nur ein Mal gezählt werden.

Nennen Sie die Ausgabespalten, wie in Klammern gezeigt. Runden Sie das Durchschnittsgehalt durch Aufruf der Funktion ROUND(...). Die Provision in der Spalte comm brauchen Sie nicht zu berücksichtigen. Ihre Anfrage muss genau eine Ergebniszeile mit allen diesen Daten liefern (wie immer bei Aggregationsanfragen ohne GROUP BY).

<span id="page-10-0"></span>[Hausaufgabe 8](#page-1-0) [Pr¨asenzaufgabe 9](#page-16-0) [Aggregationsanfragen](#page-26-0) [Relationale Algebra](#page-39-0) [Pr¨asenzaufgabe 10](#page-46-0) Hausaufgabe 8c (2)

Die Angestellten mit Untergebenen sind im Beispielzustand:

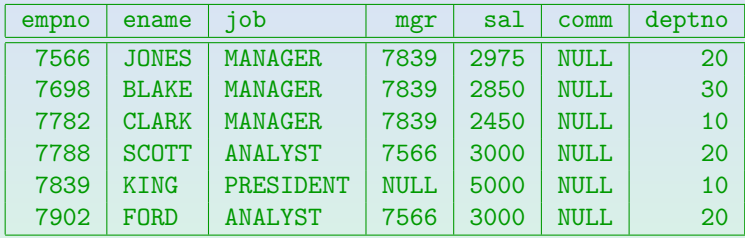

Die erwartete Antwort ist:

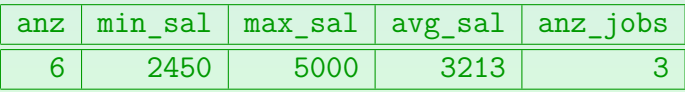

#### 1 Datensatz

Stef[a](#page-9-0)n Brass: Einf. in Datenbanken: Übung 10. GROUP BY, Rel. Algebra<sup>4</sup>ロトイ団とイミンイミン ミークへぐ 10-11 / 48

<span id="page-11-0"></span>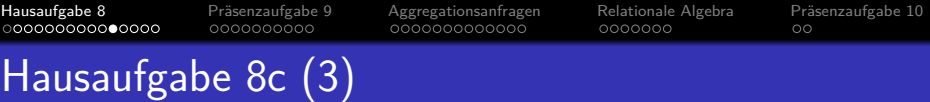

Wenn man die Forderung nach Untergebenen durch einen normalen Verbund implementiert, würden Angestelle mit mehreren Untergebenen mehrfach in den Durchschnitt eingehen. Deswegen hier eine Lösung mit EXISTS:

> SELECT COUNT(\*) anz, MIN(sal) min\_sal, MAX(sal) max\_sal, ROUND(AVG(sal)) avg sal, COUNT(DISTINCT job) anz\_jobs FROM emp e WHERE EXISTS (SELECT \* FROM emp u  $WHERE \quad u.mgr = e.cmpno)$

"AS" vor dem Namen der Ausgabespalte wäre möglich, ist aber optional.

(1-12) were deltherw[a](#page-10-0)rted the Muslim Communication water integriest, is that in optional.<br>Stefan Brass: Einf. in Datenbanken: Übung 10. GROUP BY, Rel. Algebra ٩ - ١٩ - ٩ - ٣ - ١٩ - ١٥ - ١٥ - ١2 - ١٥ -

<span id="page-12-0"></span>[Hausaufgabe 8](#page-1-0) [Pr¨asenzaufgabe 9](#page-16-0) [Aggregationsanfragen](#page-26-0) [Relationale Algebra](#page-39-0) [Pr¨asenzaufgabe 10](#page-46-0) Hausaufgabe 8c (4)

Man kann auch eine Hilfstabelle nutzen, um Duplikate vor der Durchschnittsberechnung zu eliminieren:

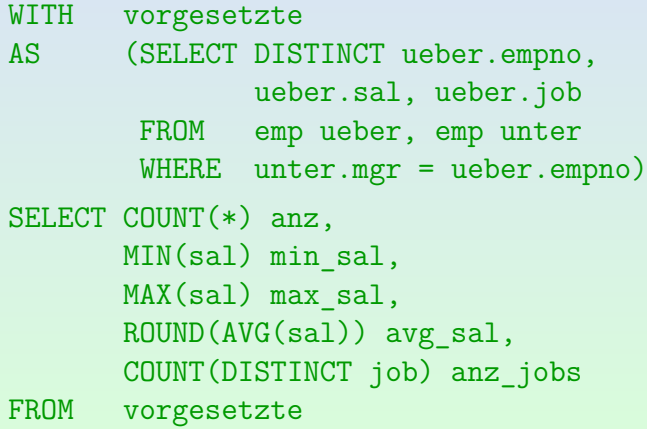

Stef[a](#page-11-0)n Brass: Einf. in Datenbanken: Übung 10. GROUP BY, Rel. Algebra<sup>4</sup> ロ ト 4 伊 ト 4 ミ ト 4 ミ ト - ミ - つ Q ( P 10-13 / 48

<span id="page-13-0"></span>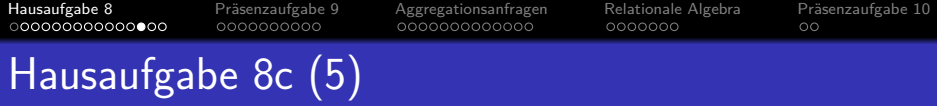

• Natürlich kann man die Unteranfrage genauso gut direkt unter FROM schreiben:

```
SELECT COUNT(*) anz,
      MIN(sal) min_sal,
       MAX(sal) max_sal,
      ROUND(AVG(sal)) avg sal,
      COUNT(DISTINCT job) anz_jobs
FROM -- Angestellte mit Untergebenen
       (SELECT DISTINCT ueber.empno,
               ueber.sal, ueber.job, ueber.comm
       FROM emp ueber, emp unter
        WHERE unter.mgr = ueber.empno) chef
```
Intern würde das DBMS die WITH-Klausel vermutlich so implementieren.

Stef[a](#page-12-0)n Brass: Einf. in Datenbanken: Übung 10. GROUP BY, Rel. Algebra ◀ ロ ▶ ◀ ⑦ ▶ ◀ ミ ▶ ◀ ミ ▶ │ ミ │ つへ○ 10-14 / 48

<span id="page-14-0"></span>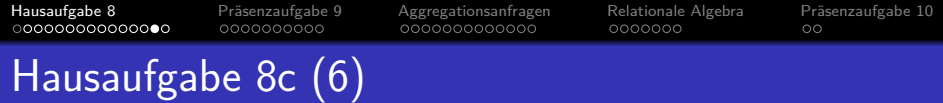

### Zusatzaufgabe:

• Ich hatte überlegt, als zusätzliche Spalte noch die Anzahl der Vorgesetzten auszugeben, die eine Provision haben, für die das Feld "comm" also nicht Null ist.<br>'

lm Beispiel würde 0 herauskommen. Nur Angestellte mit Job "SALESMAN"<br>' haben eine Provision, diese haben im Beispielzustand aber keine Untergebenen.

- Wie könnte man das berechnen (unter SELECT in obiger Anfrage)? Wählen Sie die erste richtige Antwort.
	- A. COUNT $(*)$
	- B. (SELECT COUNT(\*) FROM emp WHERE comm IS NOT NULL)
	- C. COUNT(COMM)
	- D. SUM(CASE WHEN COMM IS NULL THEN 0 ELSE 1 END)

Stef[a](#page-13-0)n Brass: Einf. in Datenbanken: Übung 10. GROUP BY, Rel. Algebra <sup>4</sup> ロ ▶ 4 ⑦ ▶ 4 ミ ▶ + ミ ▶ つ ミ つ 9 <sub>(</sub>○ 10-15 / 48

<span id="page-15-0"></span>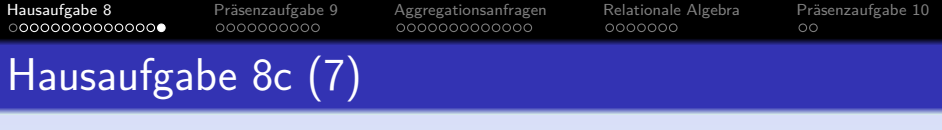

- Was halten Sie von diesem Lösungsversuch? SELECT COUNT $(*)$  anz,  $\ldots$ , (SELECT COUNT(\*) FROM emp e WHERE e.empno = chef.empno AND e.comm IS NOT NULL) FROM -- Angestellte mit Untergebenen (SELECT DISTINCT ueber.empno, ueber.sal, ueber.job, ueber.comm FROM emp ueber, emp unter WHERE unter.mgr = ueber.empno) chef
	- A. Korrekt
	- B. Syntaktisch korrekt, aber falsches Ergebnis
	- C. Syntaxfehler

Stef[a](#page-14-0)n Brass: Einf. in Datenbanken: Übung 10. GROUP BY, Rel. Algebra <sup>4</sup> ロ ▶ 1 (ラ × モ ▶ 14 ミ × コ × コ 10 16 / 48

<span id="page-16-0"></span>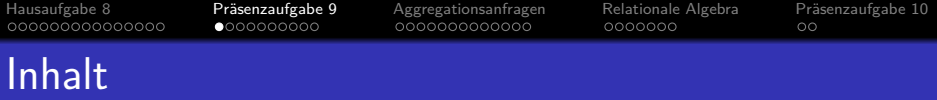

### <sup>1</sup> [Hausaufgabe 8](#page-1-0)

- 2 Präsenzaufgabe 9
- <sup>3</sup> [Aggregationsanfragen](#page-26-0)
- [Relationale Algebra](#page-39-0)

### Präsenzaufgabe 10

Stef[a](#page-15-0)n Brass: Einf. in Datenbanken: Übung 10. GROUP BY, Rel. Algebra ← ロ → ← ロ → ← ミ → ← ミ → ・ ミ → つへ → 10-17 / 48

<span id="page-17-0"></span>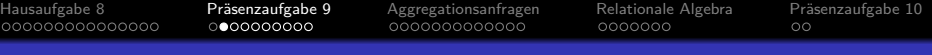

## Präsenzaufgabe: Fehlermeldungen

- Verwenden Sie das Schema "empdept\_public" im [Adminer:](https://dbs.informatik.uni-halle.de/edb?pgsql=db&username=student_gast&db=postgres&ns=empdept_public)<br>.
	- **•** dept(deptno, dname, loc)
	- $\bullet$  emp(empno, ename, job, mgr° $\rightarrow$ emp, hiredate, sal, comm<sup>°</sup>, deptno<sup>°</sup>→dept)
- Geben Sie vier Beispiele für fehlerhafte Anfragen und die zugehörige Fehlermeldung, die PostgreSQL ausgibt (4 Punkte).
	- Die Fehlermeldungen müssen unterschiedlich sein.

Maximal zwei "syntax error at or near".

• Die Fehler sollen gefühlt häufig vorkommen.

Wenn die Fehlermeldung nicht klar ist, müssen Sie den Fehler erläutern. Bei der Klausur können Sie wertvolle Zeit sparen, wenn Sie schon mit Fehlermeldungen vertraut sind.

Die Beispiel-Anfragen sollten kurz sein.

Sie sollen nur den Fehler demo[nstr](#page-16-0)i[ere](#page-18-0)[n](#page-16-0)[.](#page-17-0)

<span id="page-18-0"></span>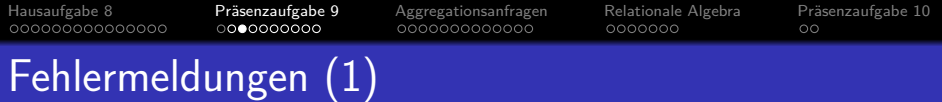

Wenn man die Hausaufgaben selbst bearbeitet (und nicht abschreibt), sollte man bis zur Klausur eine ganze Anzahl Fehlermeldungen gesehen haben.

Fehler passieren. Wichtig ist, sie vollständig aufzuklären und daraus zu lernen.

- Das ist nicht ein negativer Unglücksfall, sondern es gehört zum praktischen Umgang mit einem DBMS dazu, dass man
	- häufigere Fehlermeldungen schon mal gesehen hat,
	- versteht, was das Problem ist, und

Z.B., weil man sich erinnert, was früher das Problem war.

- den Fehler zügig korrigieren kann.
- Man kann auch mal bewusst falsche Anfragen eingeben.

<span id="page-19-0"></span>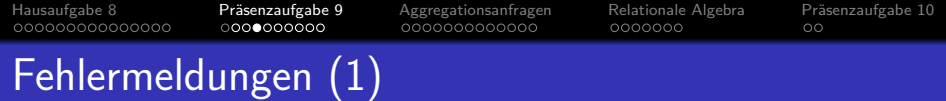

Z.B. Syntaxfehler:

SELECT deptno, FROM dept ERROR: syntax error at or near "from" LINE 1: select deptno, from dept ˆ

Die Markierung der Position bekommt man in psql angezeigt, aber leider nicht im Adminer. Stand der Technik in der Syntaxanalyse ist, dass der Fehler an der ersten Stelle gemeldet wird, an der keine gültige Fortsetzung mehr möglich ist. Natürlich kann der tatsächliche Fehler davor liegen. Stand der Technik ist eigentlich auch, dass angegeben wird, was an dieser Stelle erwartet wird (was dort legal wäre). Diese Information gibt PostgreSQL leider nicht aus.

#### Den Präfix "Fehler in der SQL-Abfrage (7):"<br>sibt der Adminer immer aus Kenn men unblisneri gibt der Adminer immer aus. Kann man wohl ignorieren.

Stef[a](#page-18-0)n Brass: Einf. in Datenbanken: Übung 10. GROUP BY, Rel. Algebra ◀ ロ ▶ ◀ ⑦ ▶ ◀ ミ ▶ ◀ ミ ▶ │ ミ │ つへ○ 10-20 / 48

<span id="page-20-0"></span>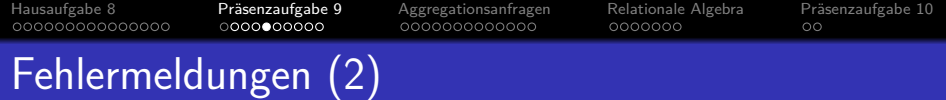

Z.B. Syntaxfehler:

```
SELECT deptno FROM
```
ERROR: syntax error at end of input LINE 2:

Fehler im Tabellen-Namen:

SELECT deptno FROM deptx

ˆ

ERROR: relation "deptx" does not exist LINE 1: select deptno from deptx

Stef[a](#page-19-0)n Brass: Einf. in Datenbanken: Übung 10. GROUP BY, Rel. Algebra <sup>4</sup> ロ ▶ 4 (ラ × モ ▶ 4 ミ × 三 → Q Q → 10-21 / 48

<span id="page-21-0"></span>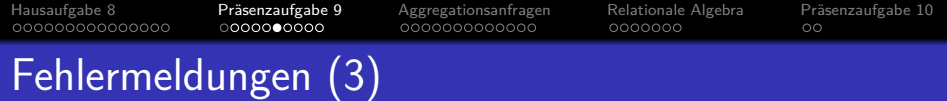

Fehler im Spalten-Namen:

SELECT deptnr FROM dept

ERROR: column "deptnr" does not exist LINE 1: select deptnr from dept

ˆ

HINT: Perhaps you meant to reference the column "dept.deptno".

Bei meiner alten PostgresSQL-Version (9.2.24) gibt psql den Tipp nicht mit aus (auch dann nicht, wenn ich den Konfigurationsparameter client\_min\_messages auf "info" setze).

<span id="page-22-0"></span>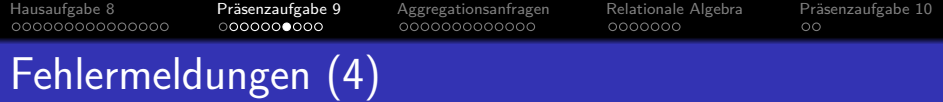

- Spaltenreferenz nicht eindeutig:
	- SELECT deptno FROM emp, dept ERROR: column reference "deptno" is ambiguous LINE 1: select deptno from emp, dept ˆ
- **•** Tupelvariable nicht deklariert:

ˆ

SELECT e.ename FROM emp

ERROR: missing FROM-clause entry for table "e" LINE 1: select e.ename from emp

Beide Fehler auf dieser Folie kamen in abgegebenen Lösungen in der letzten Klausur vor (in der man die Anfragen mit dem Adminer testen konnte). Dabei scheinen die Fehlermeldungen doch [se](#page-23-0)[h](#page-21-0)[r k](#page-22-0)[la](#page-23-0)[r.](#page-16-0)

Stef[a](#page-21-0)n Brass: Einf. in Datenbanken: Übung 10. GROUP BY, Rel. Algebra <sup>4</sup> ロ ▶ < *ロ* ▶ ← ミ ▶ ← ミ → つへ 23 / 48

<span id="page-23-0"></span>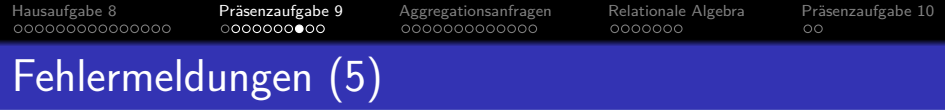

**•** Typfehler:

#### SELECT ename / 2 FROM emp

ERROR: operator does not exist: text / integer LINE 1: select ename / 2 from emp

ˆ HINT: No operator matches the given name and argument types. You might need to add explicit type casts.

PostgreSQL erlaubt überladene Funktionen und Operatoren. Deswegen die Aussage " kein Operator passt auf diesen Namen und Argumenttypen", und nicht einfach: " Das erste Argument muss eine Zahl sein".

Bei der Version dieser Datenbank im Adminer ist ename mit dem Typ text

(fast unbegrenzte Zeichenketten) deklariert. Das ist nicht sehr portabel.

Weiteres Beispiel: select round(ename) from emp.

Fehlermeldung: "function round(te[xt\)](#page-22-0) [do](#page-24-0)[e](#page-25-0)[s](#page-23-0) [no](#page-24-0)[t](#page-16-0)e[x](#page-26-0)[is](#page-15-0)t["](#page-25-0)[.](#page-26-0)

<span id="page-24-0"></span>[Hausaufgabe 8](#page-1-0) [Pr¨asenzaufgabe 9](#page-16-0) [Aggregationsanfragen](#page-26-0) [Relationale Algebra](#page-39-0) [Pr¨asenzaufgabe 10](#page-46-0) Fehlermeldungen (6)

GROUP BY fehlt: SELECT deptno, count(\*) FROM emp ERROR: column "emp.deptno" must appear in the GROUP BY clause or be used in an aggregate function LINE 1: select deptno, count(\*)

ے۔<br>In Aggregationsanfragen können unter SELECT außerhalb von Aggregationsfunktionen nur GROUP BY-Attribute genutzt werden.

• Korrekt wäre:

SELECT deptno, count(\*) FROM emp GROUP BY deptno

Stef[a](#page-23-0)n Brass: Einf. in Datenbanken: Übung 10. GROUP BY, Rel. Algebra ◀ □ ▶ ◀ ⑦ ▶ ◀ 롣 ▶ ◀ 롣 ▶ ◯ 혹 ⊙ Q **⊙ 10-25 / 48** 

<span id="page-25-0"></span>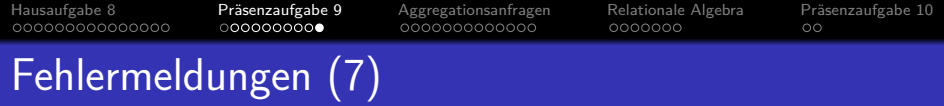

Aggregationsfunktion unter WHERE:

SELECT deptno FROM emp WHERE  $count(*) = 3$ GROUP BY deptno

ERROR: aggregate functions are not allowed in WHERE

```
LINE 3: where count(*) = 3
```
ˆ

• Korrekt wäre:

SELECT deptno FROM emp GROUP BY deptno HAVING count $(*) = 3$ 

Stef[a](#page-24-0)n Brass: Einf. in Datenbanken: Übung 10. GROUP BY, Rel. Algebra <sup>« ロ »</sup> « <sup>ラ</sup> » « ミ » « ミ » - ミ · の 9 © 10-26 / 48

<span id="page-26-0"></span>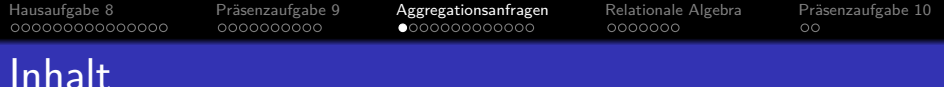

### <sup>1</sup> [Hausaufgabe 8](#page-1-0)

### Präsenzaufgabe 9

- <sup>3</sup> [Aggregationsanfragen](#page-26-0)
- [Relationale Algebra](#page-39-0)

### Präsenzaufgabe 10

Stefan Brass: Einf. in Datenbanken: Ubung 10. GROUP BY, Rel. Algebr[a](#page-25-0) ¨ 10 - 27 / 48

<span id="page-27-0"></span>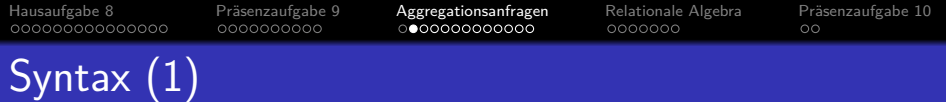

#### SELECT-Ausdruck:

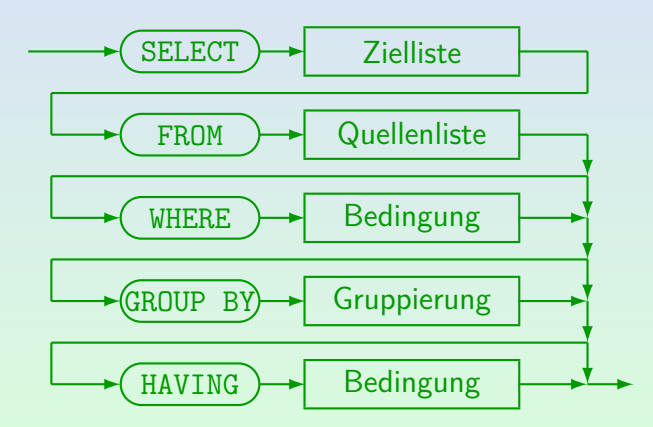

Stef[a](#page-26-0)n Brass: Einf. in Datenbanken: Übung 10. GROUP BY, Rel. Algebra <sup>4</sup> ロ ▶ 4 (ラ × 4 ミ > 4 ミ + ) ミ の 9 ( 10-28 / 48

<span id="page-28-0"></span>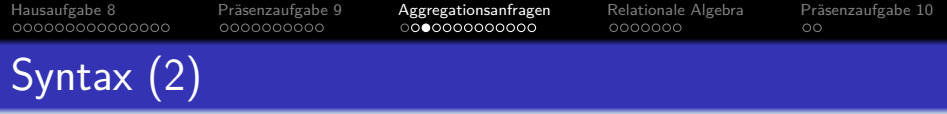

Gruppierung:

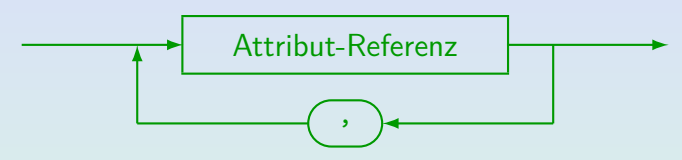

- Z.B. GROUP BY VORNAME, NACHNAME, B.SID
- Oracle, SQL Server, DB2, Access und MySQL unterstützen den allgemeineren "Term" anstatt "Attribut-Referenz". Natürlich sind Aggregationen unter GROUP BY nicht gestattet.
- GROUP BY wurde in SQL-99 signifikant erweitert. ROLLUP, CUBE und GROUPING SETS werden in der Fortsetzungsvorlesung im Sommer besprochen.

<span id="page-29-0"></span>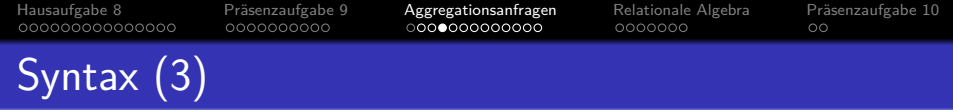

#### Restriktionen:

- Eine Aggregation wird ausgeführt, wenn
	- **eine Aggregation unter SELECT verwendet wird,**
	- oder die GROUP BY oder HAVING-Klausel auftritt.
- Wird eine Aggregation ausgeführt, dann können unter SELECT und HAVING außerhalb von Aggregationen nur GROUP BY-Attribute genutzt werden (siehe aber unten). Innerhalb von Aggregationsfunktionen, d.h. als ihre Argumente, sind alle Attribute erlaubt. Man betrachte z.B. AVG(A)/B: Das Attribut A steht hier innerhalb der Aggregationsfunktion, B außerhalb.

#### • Unter WHERE dürfen keine Aggregationsfunktionen benutzt werden.

Außer in geschachtelten Anfragen, und dort dann unter SELECT oder HAVING. Stef[a](#page-28-0)n Brass: Einf. in Datenbanken: Übung 10. GROUP BY, Rel. Algebra ← ロ ▶ ← ロ ▶ ← ミ ▶ ← ミ ▶ ← ミ → つ Q <mark>← 10-30 / 48</mark>

<span id="page-30-0"></span>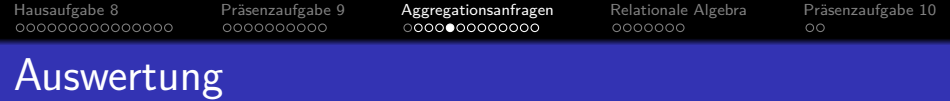

- 1. Alle Kombinationen von Zeilen der Tabellen unter FROM (Variablenbelegungen) werden betrachtet.
- 2. Die WHERE-Bedingung filtert eine Teilmenge heraus.
- 3. Dieses Zwischenergebnis wird in Gruppen aufgespalten, jeweils mit gleichem Wert in den GROUP BY-Attributen.
- 4. Gruppen, die die Bedingung in der HAVING-Klausel nicht erfüllen, werden eliminiert.
- 5. Für jede Gruppe wird durch Auswertung der Terme in der SELECT-Klausel eine Ausgabezeile erstellt.

<span id="page-31-0"></span>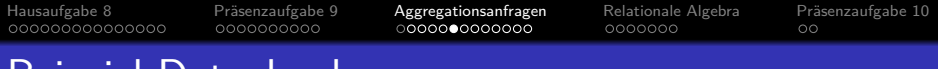

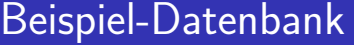

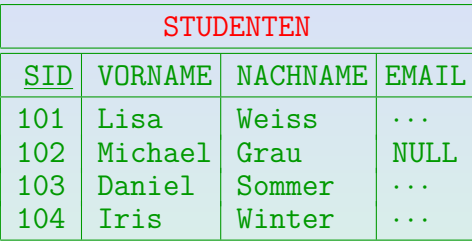

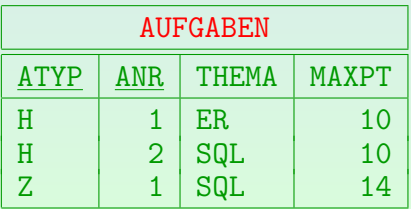

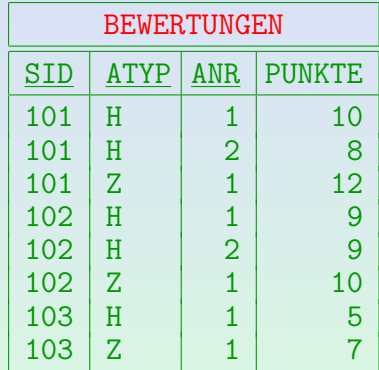

Stef[a](#page-30-0)n Brass: Einf. in Datenbanken: Übung 10. GROUP BY, Rel. Algebra <sup>4</sup> ロ > 4 (ラ > 4 ミ > 4 ミ > 3 - つ Q <mark>(> 10-32 / 48</mark>

<span id="page-32-0"></span>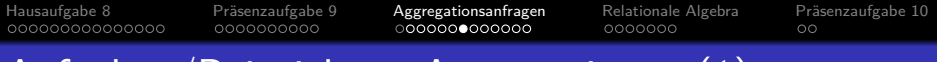

# Aufgaben/Beispiele zu Aggregationen (1)

Aufgabe: Gibt es einen echten Unterschied zwischen

```
SELECT THEMA, AVG(PUNKTE*100/MAXPT)
FROM AUFGABEN A, BEWERTUNGEN B
WHERE A.ATYP='H' AND B.ATYP='H' AND A.ANR=B.ANR
GROUP BY THEMA
```
und der Anfrage, die zusätzlich nach A. ANR gruppiert, die Aufgabennummer aber nicht ausgibt?

SELECT THEMA, AVG(PUNKTE\*100/MAXPT) FROM AUFGABEN A, BEWERTUNGEN B WHERE A.ATYP='H' AND B.ATYP='H' AND A.ANR=B.ANR GROUP BY THEMA,  $|A. ANR|$ 

Ja/Nein-Umfrage (Ja: Es gibt einen Unterschied, Nein: Es gibt keinen.).

Stef[a](#page-31-0)n Brass: Einf. in Datenbanken: Übung 10. GROUP BY, Rel. Algebra <sup>4</sup> ロ ▶ < *曲* ▶ ← <sup>a</sup> ▶ ← 특 ▶ ← 급 → ◇ Q <sub>←</sub> 10-33 / 48

<span id="page-33-0"></span>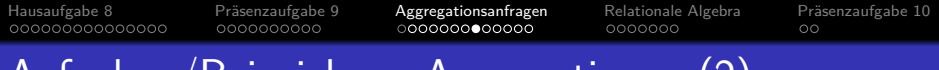

# Aufgaben/Beispiele zu Aggregationen (2)

Die folgende Anfrage soll alle Studenten ausgeben, die mindestens zwei Hausaufgaben gelöst haben:

> SELECT VORNAME, NACHNAME FROM STUDENTEN S WHERE  $2 \leq$  (SELECT COUNT(S.SID) FROM BEWERTUNGEN B WHERE B.SID = S.SID  $AND$   $B.ATYP = 'H')$

- In der Unteranfrage wird aber S.SID gezählt, das für jede (konzeptionelle) Ausführung der Unteranfrage einen festen Wert hat. Funktioniert es trotzdem?
	- A. Syntaxfehler
	- B. Syntaktisch korrekt, aber falsches Ergebnis
	- C. Korrekt

Stef[a](#page-32-0)n Brass: Einf. in Datenbanken: Übung 10. GROUP BY, Rel. Algebra <sup>4</sup> ロ ▶ < *ロ* → < ミ ▶ ・ミ → つへぐ 10-34 / 48

<span id="page-34-0"></span>[Hausaufgabe 8](#page-1-0) [Pr¨asenzaufgabe 9](#page-16-0) [Aggregationsanfragen](#page-26-0) [Relationale Algebra](#page-39-0) [Pr¨asenzaufgabe 10](#page-46-0) 0000000

# Aufgaben/Beispiele zu Aggregationen (3)

• Was halten Sie von dieser Anfrage? Wieder ist die Aufgabe, alle Studenten aufzulisten, die mindestens zwei Hausaufgaben gelöst haben.

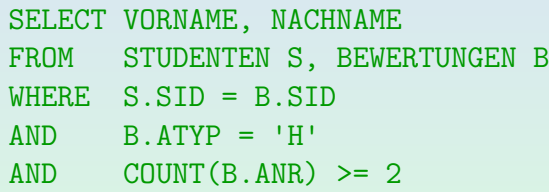

- A. Syntaxfehler
- B. Syntaktisch korrekt, aber falsches Ergebnis
- C. Korrekt

Stef[a](#page-33-0)n Brass: Einf. in Datenbanken: Übung 10. GROUP BY, Rel. Algebra<sup>4</sup> ロ ト 4 伊 ト 4 ミ ト 4 ミ ト - ミ - つ Q ( ^ 10-35 / 48

<span id="page-35-0"></span>[Hausaufgabe 8](#page-1-0) [Pr¨asenzaufgabe 9](#page-16-0) [Aggregationsanfragen](#page-26-0) [Relationale Algebra](#page-39-0) [Pr¨asenzaufgabe 10](#page-46-0) 0000000

# Aufgaben/Beispiele zu Aggregationen (4)

■ Würde dies funktionieren? (Wieder sind alle Studierenden mit mindestens zwei gelösten Hausaufgaben gesucht.)

> SELECT S.VORNAME, S.NACHNAME FROM STUDENTEN S, BEWERTUNGEN B WHERE S.SID = B.SID  $AND$  B.ATYP =  $'HI'$ GROUP BY S.SID HAVING COUNT $(*)$  >= 2

- A. Syntaxfehler
- B. Syntaktisch korrekt, aber falsches Ergebnis
- C. Korrekt

Stef[a](#page-34-0)n Brass: Einf. in Datenbanken: Übung 10. GROUP BY, Rel. Algebra<sup>4</sup> ロ ト 4 伊 ト 4 ミ ト 4 ミ ト - ミ - つ 9. ① - 26 / 48

<span id="page-36-0"></span>[Hausaufgabe 8](#page-1-0) [Pr¨asenzaufgabe 9](#page-16-0) [Aggregationsanfragen](#page-26-0) [Relationale Algebra](#page-39-0) [Pr¨asenzaufgabe 10](#page-46-0) 0000000 Aufgaben/Beispiele zu Aggregationen (5)

#### Lösung:

Nach den Angaben in der Vorlesung ist das letzte Beispiel ein Syntaxfehler, weil S.VORNAME und S.NACHNAME nicht unter GROUP BY stehen.

Siehe aber die nächste Folie.

• Man könnte sie hinzufügen, ohne die Gruppen zu ändern, und alles wäre gut:

> SELECT S.VORNAME, S.NACHNAME FROM STUDENTEN S, BEWERTUNGEN B WHERE S.SID = B.SID  $AND$  B.ATYP =  $'HI'$ GROUP BY S.SID, S.VORNAME, S.NACHNAME HAVING COUNT $(*)$  >= 2

Stef[a](#page-35-0)n Brass: Einf. in Datenbanken: Übung 10. GROUP BY, Rel. Algebra <sup>4</sup> ロ ▶ < ⑦ → ≮ ミ ▶ ← ミ → つへ **0-37 / 48** 

<span id="page-37-0"></span>[Hausaufgabe 8](#page-1-0) [Pr¨asenzaufgabe 9](#page-16-0) [Aggregationsanfragen](#page-26-0) [Relationale Algebra](#page-39-0) [Pr¨asenzaufgabe 10](#page-46-0) 0000000 Aufgaben/Beispiele zu Aggregationen (6)

### Lösung, Forts.:

• In PostgreSQL wird es aber auch ohne diese Hinzufügung akzeptiert, weil nach dem Schlüssel S.SID von S gruppiert wird, und PostgreSQL daher weiss, dass alle anderen Attribute von S eindeutig bestimmt sind.

> SELECT S.VORNAME, S.NACHNAME FROM STUDENTEN S, BEWERTUNGEN B WHERE S.SID = B.SID  $AND$   $B.ATYP = 'H'$ GROUP BY S.SID HAVING COUNT $(*)$  >= 2

In Oracle und Microsoft SQL Server gibt dies einen Fehler.

Sie müssen mit Punktabzug für Stil (Portabilität) rechnen. Es ist im Standard (seit SQL-99), aber auch PostgreSQL [im](#page-36-0)p[le](#page-38-0)[m](#page-36-0)[ent](#page-37-0)[ie](#page-38-0)[r](#page-26-0)[t](#page-27-0) [n](#page-38-0)[u](#page-39-0)[r](#page-25-0) [d](#page-26-0)[en](#page-38-0)[ein](#page-0-0)[fach](#page-47-0)sten Fall. Stefan Brass: Einf. in Datenbanken: Übung 10. GROUP BY, Rel. Algebra ◀ ロ ▶ ◀ ⑦ ▶ ◀ ミ ▶ ◀ ミ ▶ │ ミ │ のQ ◯ 10-38 / 48 <span id="page-38-0"></span>[Hausaufgabe 8](#page-1-0) [Pr¨asenzaufgabe 9](#page-16-0) [Aggregationsanfragen](#page-26-0) [Relationale Algebra](#page-39-0) [Pr¨asenzaufgabe 10](#page-46-0) 0000000  $\circ$ 

# Aufgaben/Beispiele zu Aggregationen (7)

Und was ist mit dieser Anfrage? Hier ist die Aufgabe, die Anzahl der Hausaufgaben für jeden Studenten aufzulisten.

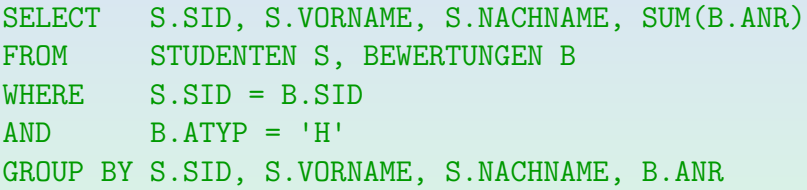

- A. Syntaxfehler
- B. Syntaktisch korrekt, aber mehrere Zeilen pro Student
- C. Synt. korrekt, eine Zeile pro Student, letzte Spalte falsch
- D. Korrekt

Stef[a](#page-37-0)n Brass: Einf. in Datenbanken: Übung 10. GROUP BY, Rel. Algebra <sup>4</sup> ロ ▶ 4 ラ × モ ▶ 4 ミ ▶ 、ミ の 9 ( 20 10-39 / 48

<span id="page-39-0"></span>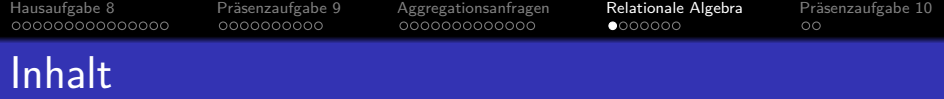

### <sup>1</sup> [Hausaufgabe 8](#page-1-0)

- Präsenzaufgabe 9
- <sup>3</sup> [Aggregationsanfragen](#page-26-0)
- <sup>4</sup> [Relationale Algebra](#page-39-0)

### Präsenzaufgabe 10

Stef[a](#page-38-0)n Brass: Einf. in Datenbanken: Übung 10. GROUP BY, Rel. Algebra <sup>4</sup> ロ → 4 伊 → 4 ミ → 4 ミ → <sup>5</sup> ミ → <sup>5</sup> つへぐ 10-40/48

<span id="page-40-0"></span>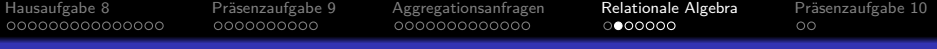

## Operationen der Relationalen Algebra

Die fünf Basisoperationen der relationalen Algebra:

 $\bullet$   $\sigma$ <sub>F</sub> $(R)$ : Selektion

Dabei ist  $F$  eine atomare Formel (bezüglich der Datentyp-Signatur des DBMS und einer Variablenbelegung, bei der die Spalten von R Variablen des entsprechenden Typs sind). Typische Bedingungen sind:  $A_i = c$  und  $A_i = A_j$ .

 $\pi_{A_1,...,A_n}(R)$ : Projektion

Allgemein mit Umbenennung von Spalten und beliebigen Termen:  $\pi_{A_1 \leftarrow t_1,...,A_n \leftarrow t_n}(R)$ . Falls  $t_i = A_i$  kann man statt  $A_i \leftarrow A_i$  einfach  $A_i$  schreiben.

- $\bullet$   $R \times S$ : Kartesisches Produkt
- R∪S: Vereinigung
- $\bullet$  R \ S: Mengendifferenz

Stef[a](#page-39-0)n Brass: Einf. in Datenbanken: Übung 10. GROUP BY, Rel. Algebra ←ロトィロ→ ←ミトィミト – ミークへぐ 10-41/48

<span id="page-41-0"></span>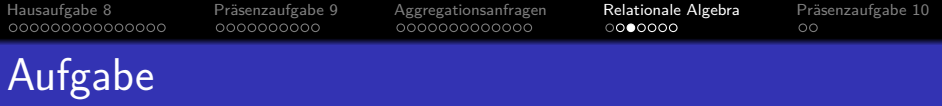

- Welche der folgenden Ausdrücke der relationalen Algebra sind syntaktisch korrekt? Was bedeuten sie?
	- STUDENTEN.
	- $\Box$   $\sigma_{\text{MAXPT}\neq 10}(\text{AUFGABEN}).$
	- $\pi$ <sub>VORNAME</sub>( $\pi$ <sub>NACHNAME</sub>(studenten)).
	- $\sigma_{\textrm{PUNKTE}\,\leq\,5}(\sigma_{\textrm{PUNKTE}\,\geq\,1}(\textrm{BEWERTUNGEN})).$
	- $\sigma_{\rm PUNKTE}(\pi_{\rm PUNKTE=10}({\tt BEWERTUNGEN})).$

Stef[a](#page-40-0)n Brass: Einf. in Datenbanken: Übung 10. GROUP BY, Rel. Algebra <sup>« □ 》</sup> 《*曰* 》 « ミ 》 « ミ 》 ミ <sup>の</sup> 9 <sup>Q</sup> 10-42 / 48

<span id="page-42-0"></span>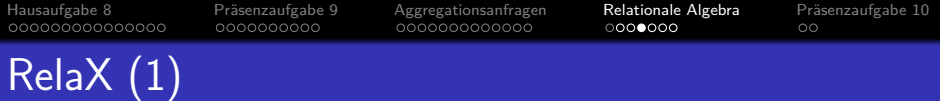

RelaX ist eine Beispiel-Implementierung der relationalen Algebra zu Lehrzwecken:

[\[http://dbis-uibk.github.io/relax/calc/local/uibk/local/0\]](http://dbis-uibk.github.io/relax/calc/local/uibk/local/0)

Publikation: Johannes Kessler, Michael Tschuggnall and Günther Specht: RelaX: A Webbased Execution and Learning Tool for Relational Algebra, In: Datenbanksysteme für Business, Technologie und Web (BTW), 2019. [https://dbis.uibk.ac.at/sites/default/files/2019-03/2019-BTW-Relax.pdf]

Ich habe einen " GIST" erstellt mit den Daten der Beispiel-DB: [\[https://gist.github.com/8dc2652578ee12ae756a234c4cf21b3f\]](https://gist.github.com/8dc2652578ee12ae756a234c4cf21b3f) " A gist is a shareable file that you can edit, clone, and fork on GitHub."

■ Mit folgender URI bekommt man RelaX für die Beispiel-DB: [\[http://dbis-uibk.github.io/relax/calc/gist/](http://dbis-uibk.github.io/relax/calc/gist/8dc2652578ee12ae756a234c4cf21b3f) [8dc2652578ee12ae756a234c4cf21b3f\]](http://dbis-uibk.github.io/relax/calc/gist/8dc2652578ee12ae756a234c4cf21b3f)

Stef[a](#page-41-0)n Brass: Einf. in Datenbanken: Übung 10. GROUP BY, Rel. Algebra ◀ ロ ▶ ◀ ⑦ ▶ ◀ ミ ▶ ◀ ミ ▶ │ ミ │ のQ ◯ 10-43 / 48

<span id="page-43-0"></span>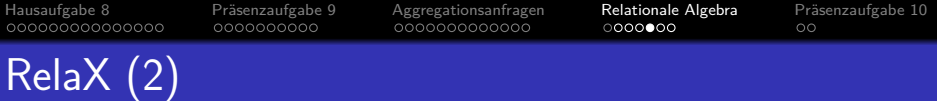

- Man kann die griechischen Buchstaben durch Anklicken des Symbols in der Palette oben einfügen.
- Man kann die Buchstaben aber auch in ASCII schreiben, z.B. sigma, pi.

Vermutlich ist das für die Abgabe der Lösungen und eventuelle Diskussionen per EMail günstiger. Vielleicht ist aber die Unicode-Untersützung gut genug.

Leider gibt es bei RelaX keine Indexschreibweise, auch [...] funktioniert nicht. Man schreibt die Bedingung bzw. die Attributliste einfach nach dem Symbol in der gleichen Zeile weiter:

#### sigma SID = 101 (STUDENTEN)

Die runden Klammern um die Eingaberelation sind nicht nötig, sondern nur ein Versuch, die Eingabe optisch vom Index abzusetzen. Wenn man

möchte, kann man auch den Index in [Kla](#page-42-0)[mm](#page-44-0)[e](#page-45-0)[rn](#page-43-0) [s](#page-44-0)[et](#page-39-0)[z](#page-40-0)e[n.](#page-46-0)

Stefan Brass: Einf. in Datenbanken: Übung 10. GROUP BY, Rel. Algebra ← ロ ▶ ← ロ ▶ ← ミ ▶ ← ミ ▶ ← ミ → つ Q <mark>← 10-44 / 48</mark>

<span id="page-44-0"></span>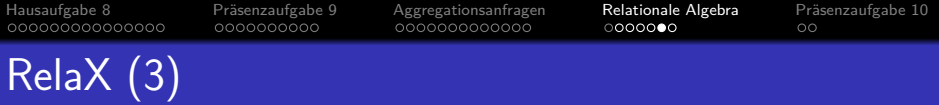

- Wenn man auf "Query ausführen" klickt, wird die Anfrage<br>unter richtig mit Index Schreibugies angezeigt unten richtig mit Index-Schreibweise angezeigt.
- Außerdem wird sie als Operator-Baum angezeigt, was bei komplexeren Anfragen mit mehreren Joins nützlich ist.
	- Wenn man mit dem Cursor über einen Knoten im Operatorbaum fährt, wird als "Tooltip" das Schema der<br>isveiligen Zwischenzelstien engezeist jeweiligen Zwischenrelation angezeigt.
	- Im Knoten steht auch die Anzahl Tupel des Zwischenergebnisses.
	- Wenn man auf den Knoten klickt, wird das Zwischenergebnis angezeigt.

Anstelle des Ergebnisses des ganzen Ausdrucks.

<span id="page-45-0"></span>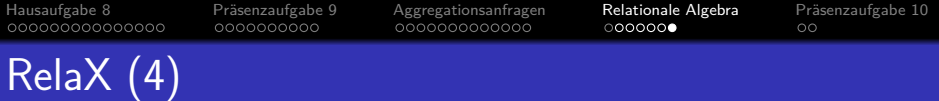

- Beachten Sie, dass RelaX bei Tabellen- und Spaltennamen Wert auf die korrekte Groß-/Kleinschreibung legt.
- Die Attributnamen bei RelaX sind intern immer zweiteilig, bestehend aus Relationenname und dem eigentlichen Spaltennamen, z.B. STUDENTEN.SID.
- Wenn der eigentliche Spaltenname (z.B. SID) eindeutig ist, reicht er, um eine Spalte anzusprechen.

Das ist anders als in der Vorlesung. Die Konsequenzen für die Bewertung von Klausuraufgaben sind noch unklar. Halten Sie sich besser an die Vorlesung.

**• In der Vorlesung heißt die Spalte einfach SID, und es** wäre ein Fehler, STUDENTEN. SID zu schreiben, wenn man nicht vorher den Operator *ρ*<sub>STUDENTEN</sub> verwendet hat, um die Spalte umzubenennen (geht auch in RelaX).

Stef[a](#page-44-0)n Brass: Einf. in Datenbanken: Übung 10. GROUP BY, Rel. Algebra  $4 \Box + 4 \Box + 4 \Xi + 4 \Xi + 4 \Xi$  수 여야 10-46 / 48

<span id="page-46-0"></span>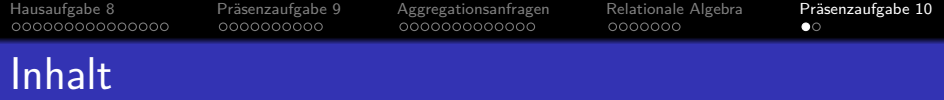

### <sup>1</sup> [Hausaufgabe 8](#page-1-0)

- Präsenzaufgabe 9
- <sup>3</sup> [Aggregationsanfragen](#page-26-0)
- [Relationale Algebra](#page-39-0)

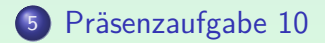

Stef[a](#page-45-0)n Brass: Einf. in Datenbanken: Übung 10. GROUP BY, Rel. Algebra <sup>4</sup> ロ → 4 伊 → 4 ミ → 4 ミ → <sup>5</sup> ミ → <sup>5</sup> つへぐ 10-47/48

<span id="page-47-0"></span>[Hausaufgabe 8](#page-1-0) [Pr¨asenzaufgabe 9](#page-16-0) [Aggregationsanfragen](#page-26-0) [Relationale Algebra](#page-39-0) [Pr¨asenzaufgabe 10](#page-46-0) 0000000

# Präsenzaufgabe: Erste RA-Anfragen

Schreiben Sie folgende Anfragen in relationaler Algebra:

- Geben Sie alle Bewertungen für Hausaufgabe 1 aus, bei denen weniger als 10 Punkte erzielt wurden. Drucken Sie die komplette Zeilen der Tabelle BEWERTUNGEN.
- Geben Sie die E-Mail-Adresse von Lisa Weiss aus. Schreiben Sie die Anfragen in ASCII, so dass RelaX sie versteht. [http://dbis-uibk.github.io/relax/calc/gist/8dc2652578ee12ae756a234c4cf21b3f]

Dies bezieht sich auf das bekannte Schema:

- $\bullet$  STUDENTEN(SID, VORNAME, NACHNAME, EMAIL<sup>o</sup>)
- AUFGABEN(ATYP, ANR, THEMA, MAXPT)
- $\bullet$  BEWERTUNGEN(SID $\rightarrow$ STUDENTEN,

 $(AITYP, ANR) \rightarrow AUFGABEN, PUNKTE)$ 

Stef[a](#page-46-0)n Brass: Einf. in Datenbanken: Übung 10. GROUP BY, Rel. Algebra <sup>4</sup> ロ ▶ 4 団 ▶ 4 로 ▶ 4 로 ▶ 로 ◆ 9 Q ① 10-48 / 48